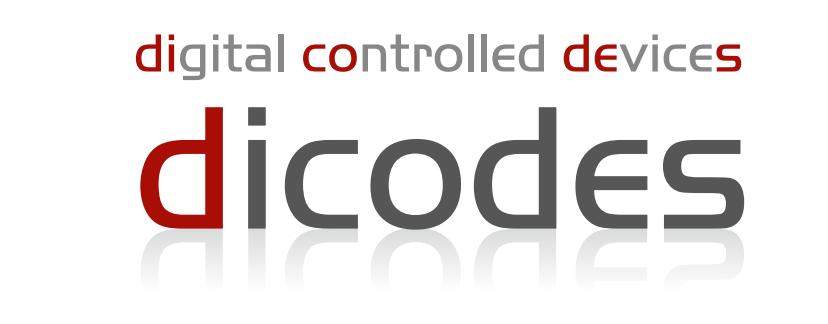

# 2395 / 2395T

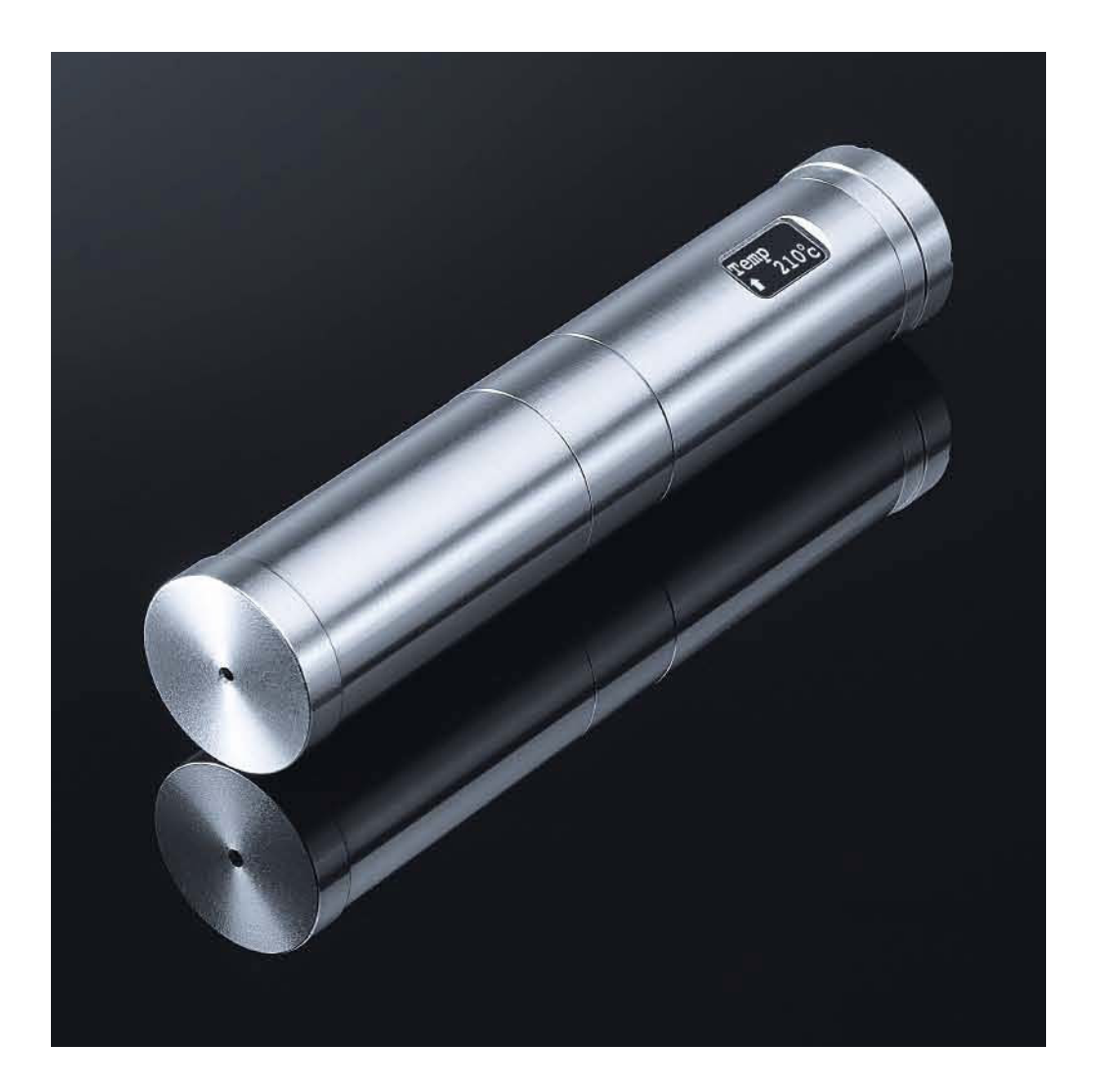

# Bedienungsanleitung

# **01** dicodes 2395 / dicodes 2395T

Der dicodes 2395 ist ein elektronisch geregelter Akkuträger zur Verwendung mit vielen Verdampfern unterschiedlicher Größe und Durchmesser. Er kann mit einer einzelnen oder zwei in Reihe geschalteten Akkumulatoren betrieben werden (18350/18500/18650). Der Name 2395 steht für den Durchmesser 23mm und bis zu 95W Abgabeleistung. Das Kopfstück besitzt einen Ring etwas größeren Durchmessers, so dass Verdampfer von 20-23mm Durchmesser ein sehr gefälliges Bild ergeben.

Das Gerät besitzt einen stark gefederten Mittelpol aus Kupfer-Beryllium (sehr hart).

Der dicodes 2395 ermöglicht temperaturgeregeltes Dampfen mit einer Vielzahl verschiedener Drahtarten (dicodes-wire, Nickel, Titan, geeigneter Edelstahl, und andere). Wir empfehlen dicodes-Draht (NiFe30, RESISTHERM) für optimale Funktion und hervorragenden Dampfgenuss.

Das Gerät wird in zwei verschiedenen Versionen angeboten

- a) mit verschieden langen Hülsen für einen 18350 oder 18500 oder
	- 18650 Akku oder zwei in Reihe (2x) 18350 or (2x) 18500
	- (2x 18650 ist über eine separat erhältliche Hülse möglich)
- b) als Teleskopversion dicodes 2395T

# **02 Merkmale**

- 5 bis 60W mit einem Li-Ion Akku
- 5 bis 95W mit zwei Li-Ion Akkus
- Einstellbare Akku-Entlade-Schlußspannung (2.5-3V bzw. 6.2-6.8V)
- Bis zu 12V Ausgangsspannung (eine oder zwei Akkus)
- Bis zu 20A Ausgangsstrom
- temperaturgeregeltes Dampfen mit verschiedenen Drahtmaterialien
- Mechanischer AT Modus ("Bypass", elektronisch überlastgeschützt)
- 10 Power boost Mod1
- 10 Heater protection Modi
- Verdampfer-Widerstandsbereich insgesamt 0.05 bis 5 Ohm
- Verdampfer-Widerstand 0.17-2.1 Ohm (60W), 0.27-1.4 Ohm (95W)
- Verpolschutz
- Intuitive vielseitige Menüstruktur
- Individuelle Benutzereinstellungen
- gefederter Mittelpol aus Kupfer-Beryllium
- 2Jahre Garantie auf die Elektronik

## **03 Anzeige des Akkuträgers**

Der Akkuträger verfügt über ein graphisches OLED-Display, auf dem alle wichtigen Informationen optional während (display-mode=cont) und/oder für 4 Sekunden nach dem Dampfen angezeigt werden.

Anzeige der aktuellen Temperatur bei temperaturgeregeltem Dampfen, sonst ein Akku-Symbol.

Aktuelle Leistungsanzeige im TC-Mode (\*) und im Bypass-Mode, eingestellte Leistung in anderen Modi.

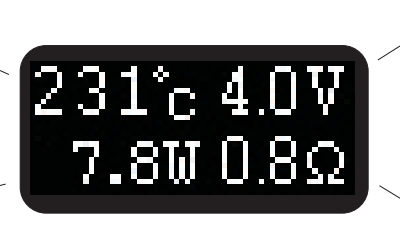

Aktuelle Akkuspannung beim Dampfens also inklusive etwaiger Einbrüche (drop).

Aktueller Wicklungswiderstand inklusive temperaturabhängiger Änderungen.

(\*) TC-Mode (temperature controlled mode) = temperaturgeregelter Betrieb

# **04 Menü-Übersicht**

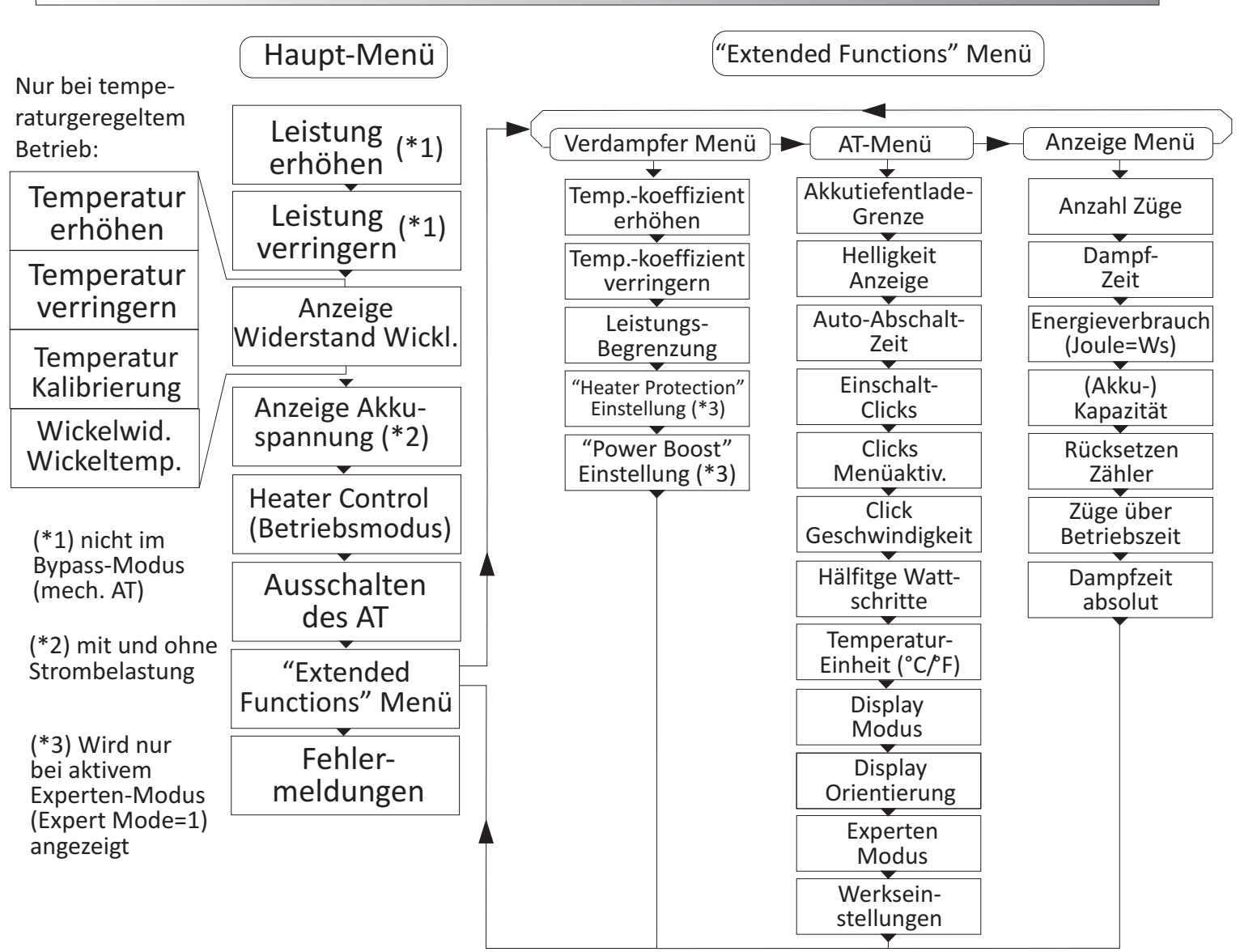

# **05 Hauptmenü (Seite 1)**

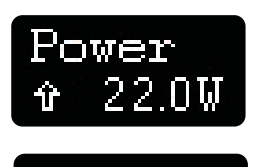

22.OV

Power

Power Up und Power Down (Leistung verändern)

Power Up erhöht die Leistung schrittweise bis zum eingestellten Power-Limit und beginnt dann wieder bei 5W; Power Down entsprechend in umgekehrter Richtung. Der Power-Limit- Wert wird im Extended Functions Unter-Menu Heater eingestellt und bietet eine Leistungsbegrenzung für Verdampfer geringerer Leistung oder für eine gewünschte Leistungsbegrenzung. Die Schrittweite beträgt im unteren Bereich 1Watt, ab 20W 2Watt und 5W oberhalb von 40W. Diese Schrittweite kann im Mod-Menü unter dem Punkt Half-Watt auf 0.5W/1W und 2.5W halbiert werden.

Beim temperaturgeregelten Dampfen (sofern ativiert) bestimmt der eingestellte Leistungswert die maximal an die Wicklung abgebbare Leistung. Ist diese Leistung geringer, als die zum Erreichen der eingestelltem Temperatur notwendige, wird aus der Temperaturregelung quasi eine Temperaturbegrenzung. Ist die Leistung groß genug, bestimmt sie die Aufheizgeschwindigkeit der Wicklung bis die Solltemperatur erreichtist.

In der Betriebsart "Bypass" steht die Leistungseinstellung nicht zur Verfügung, da in diesem Fall die Leistung nur von der Akku-Spannung und dem Widerstand der Wicklung abhängt. Die Menüpunkte Power Up und Down werden dann nicht angezeigt.

*Temperature Up und Temperature Down* (Temperatureinstellung)

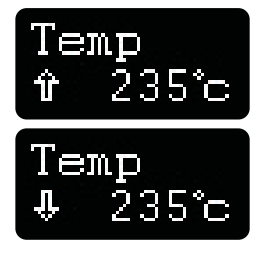

Diese Menüpunkte sind nur bei aktiviertem temperaturgerelten Dampfen verfügbar und werden nur dann angezeigt (siehe Heater-Control Menü). Insofern adaptiert sich das Menü in Abhängigkeit von der Betriebsart auf die minimal erforderlich Größe. Die Menüpunkte stellen den Sollwert für das temperaturgeregelte Dampfen ein. Der Sollwert ist zwischen 120°C bis 280°C (250°F- 540°F) in Schritten von5°C (10°F) einzustellen. Für eine präzise Regelung ist die korrekte Durchführung einer Referenzmessung (TempCal Init) erforderlich, siehe nächster Menüpunkt.

Manueller Wicklungs-Temperatur-Abgleich

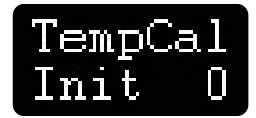

Dieser Menüpunkt wird nur bei temperaturgeregeltem Dampfen angezeigt (siehe Heater-Control Menü). Der Abgleich misst den Wicklungswiderstand bei Raumtemperatur (20°C) als Referenzwert für die Temperaturregelung. Die Regelung errechnet dann über den Widerstands-Temperaturkoeffizienten des Drahtes die Temperatur.

Die Durchführung des Abgleichs muss nochmals bestätigt werden ("Confirm"), um einen versehentlichen Abgleich zu vermeiden.

Für eine hohe Genauigkeit ist es wichtig, dass der Verdampfer bzw. die Wicklung zum Zeitpunkt des Abgleichs eine Temperatur von etwa 20°C aufweist. Wird der Abgleich bei einer anderen Temperatur durchgeführt, erfolgt die Regelung mit einer entsprechenden Abweichung. Wird beispielsweise bei 38°C abgeglichen, ist der geregelte Temperaturwert um 18°C höher, als erwartet.

Die korrekte Auswahl der Drahtsorte ist ebenfalls ein wichtiges Kriterium für eine hohe Regelgenauigkeit. Sobald temperaturgeregeltes Dampfen aktiviert wird, erscheint kurz darauf eine Liste von vordefinierten Drahtmaterialien zu Auswahl (außerdem die Drahtsorte "other", mit der ein einstellbarer Widerstandskoeffizient wählbar ist).

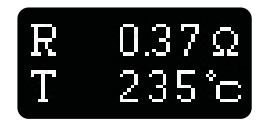

Wicklungs-Widerstand und -Temperatur

In diesem Menüpunkt wird der Wicklungswiderstand angezeigt. Die Anzeige reicht von 0.0 to 9.90 Ohm. Sofern temperaturgeregeltes Dampfen aktiviert ist, wird zudem die aktuelle Wicklungstemperatur angezeigt, anderenfalls erscheint T ---.

Sollte bei Raumtemperatur und abgkühltem Verdampfer die Anzeige der Temperatur deutlich von 20°C abweichen (größer als ca. 5°C), ist es empfehlenswert eine erneute Kalibriermessung durchzuführen.

# **05 Hauptmenü (Seite 2)**

#### **Akku Status**

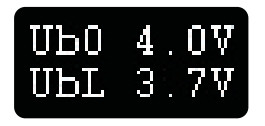

#### Das Menü Akku-Status zeigt die Batteriespannung bei geringer Stromentnahme (Ub0) und bei der Leistungentnahme am Ende des letzten Zuges an (UbL). Die Differenz ist der Spannungs-"drop". Ein hoher "drop" (> 0.4V) ist ein Indiz für einen schwachen Akku oder Kontaktprobleme.

Beachten Sie, dass jeder Akku einen Innenwiderstand besitzt und daher die Spannung an seinen Anschlüssen bei Stromentnahme **immer etwas absinkt**, und zwar um so stärker, je höher der Strom ist. Es ist wichtig für den Anwender diesen Zusammenhang zu verinnerlichen.

Typische Innenwiderstände von Markenakkus in der Größe 18650 variieren etwa zwischen 15mOhm bis 80mOhm. Bei den kleineren Akkus (18500er und 18350er Größe) sind die Innenwiderstände noch größer. Grundsätzlich kann man sagen, dass Akkus mit großer Kapazität (z.B 2500mAh NCR: 75mOhm) höhere Innenwiderstände aufweisen, als Akkus niedrigerer Kapazität (z.B. 2100mAh Sony Konion: 15mOhm).

#### **Heater Control (Betriebsmodi des AT)**

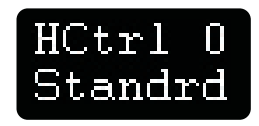

Der AT kennt 5 veschiedene Betriebsarten, die in diesem Menü gewählt werden: Der Standard-Modus (0, Leistungsregelung) und temperaturgeregeltes Dampfen (1 TmpCtrl) sind stets wählbar. Bei aktivem "Expert Mode" (Extended Functions Mod-Menu) stehen zusätzlich die Modi Heater Protection (2), Power Boost (3) und (4, mechanischer AT, ungeregelt) zur Verfügung. *Bypass*

#### **0. Standard Modus (leistungsgeregeltes Dampfen)**

Im Standard Modus wird die im Menüpunkt "Leistungseinstellung" gewählte Leistung eingestellt, sofern die zum Erreichen des eingestellten Wertes benötigte Ausgangsspannung nicht größer als 12V ist oder der Ausgangsstrom nicht mehr als 20A beträgt.

Beispielsweise würde ein Wicklungswiderstand von 4Ohm bei einer gewünschten Leistung von 40W eine Spannung von 12.65V erfordern. Die Elektronik begrenzt in solch einem Fall also auf 36W ((12V)²/4Ohm=36W). Oder bei einer Wicklung von 0.1 Ohm und einem Sollwert von 45W begrenzt die Elektronik auf 40W, da (20A)²\*0.1Ohm=22.5W.

Wie an den Beispielen erkennbar, erfolgt die Begrenzung bei sehr hohen Widerständen durch die Spannung und bei sehr niedrigen Widerständen durch den Strom.

Dieser Sachverhalt spiegelt sich auch in der "Feature-List" wider: Zwischen ca. 0.17Ohm und 2.1Ohm werden 60W sicher erreicht, ansonsten darf der Widerstand der Wicklung zwischen 0.05Ohm und 5Ohm betragen.

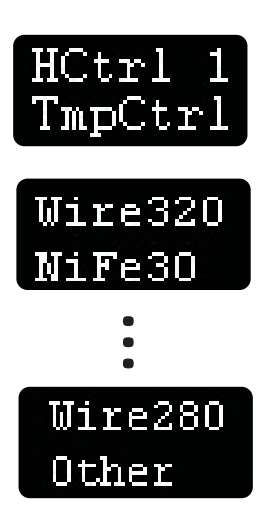

#### **1. Temperaturgeregeltes Dampfen**

In diesem Modus wird der Akkuträger die Heizwicklung auf die eingestellte Temperatur regeln, es sei denn, die eingestellte Leistung reicht dazu nicht aus. Bitte beachten Sie also, dass, falls Sie temperaturgeregelt Dampfen wollen, eine ausreichend hohe Leistung freigeben. Anderenfalls handelt es sich nicht um eine Regelung, sondern um eine Temperaturbegrenzung.

Wenn Hctrl auf 1 gesetzt wird, springt das Menü direkt zur Auswahl der verwendeten Drahtsorte. Der Anwender kann zwischen NiFe30 (diocodes-Draht), Nickel200, Titan, Wolfram (Tungsten), Edelstahl und einem Anderen ("Other") wählen. Falls die Drahtsorte "Other" gewählt wird, bestimmt der Parameter Tmp.Cof im Extended Functions Heater-Menu den Temperaturkoeffizienten. Für die überlicherweise verwendeten Drahtsorten, die in der Auswahl zur Verfügung stehen, sind die hinterlegten Koeffizienten hinter dem Wort "Wire" wie links zu sehen angegeben. Bedenken Sie, dass Titan und Edel-

stahldrähte verschiedener Lieferanten deutliche Koeffizientunterschiede aufweisen können. In solchen Fällen ist es besser, die Drahtsorte "Other" zu wählen und den Koeffizienten im Extended Functions Menü einzustellen (sofern bekannt). Der mögliche Einstellbereich beträgt 100-650. Beispiel: Ein Wert von 320 (NiFe30) bedeutet eine 32%ige Änderung des Widerstand bei Temperaturerhöhung um 100°C.

# **05 Hauptmenü (Seite 3)**

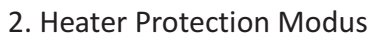

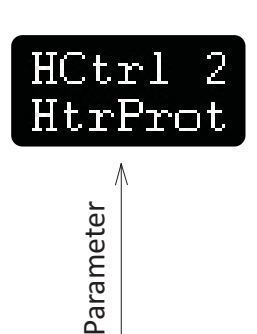

Extended Functions

Heater Menü

Heater

Der Heater Protection Modus bewirkt ein periodisches Unterbrechen der Leistungszufuhr. Die Länge und der Abstand der Unterbrechungen wird über den Parameter "Heater Prot" im Extended-Functions-Sub-Menü "Mod-Menu" eingestellt. Das regelmäßige Abschalten lässt dem Verdampfer kurz Zeit, damit Liquid nachfließen kann und wirkt so einem weitereren Temperaturanstieg entgegen.

Die nachfolgende Tabelle zeigt das Verhältnis von Einschalt- zu Ausschaltzeit in Abhängigkiet des Parameters "Heater Prot":

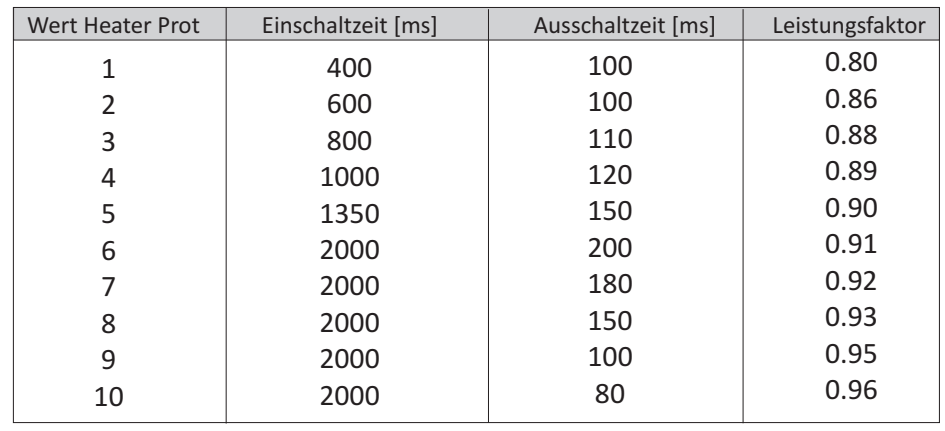

#### Hauptmenü

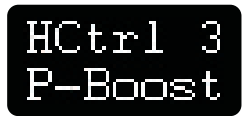

Parameter

Parameter

#### 3. Power Boost Modus

Die Power Boost Funktion ermöglichst die Aktivierung einer der eingestellten Leistung voran gestellte, kurzzeitige Leistungserhöhung (Boost) auf den unter Power-Limit eingestellten Wert. Neben verschieden langen Boost-Zeiten gibt es weitere Optionen in Form eines periodischen Boost, das heißt, weitere Boosts in verschiedenen Zeitabständen. Der anfängliche Boost dient dazu, die Heizwicklung schnell aufzuheizen. Die wiederholte Leistungserhöhung führt dazu, dass die Heizwicklung ständig einen gewissen Temperaturbereich durchschreitet. In diesem Fall sind die verschiedene Aromen im Liquid, die ihren Geschmack bei unterschiedlichen Temperaturen entfalten, besser zu schmecken.

Wir empfehlen beim periodischen Boost die Nennleistung auf einen deutlich kleineren Wert zu stellen, als wenn ohne Power Boost gedampft wird, da anderenfalls die eingebrachte Gesamtleistung recht hoch ist und eine hohe Temperatur erreicht wird.

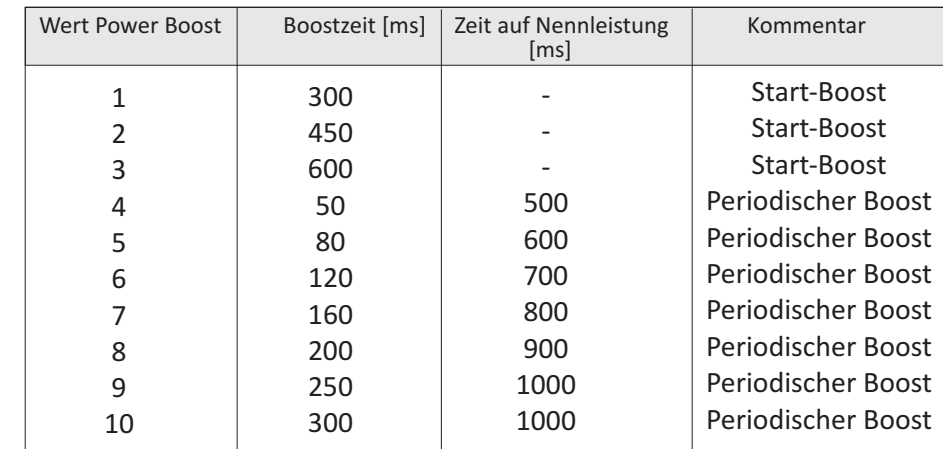

Hinweis: Stimmt der eingestellte Leistungswert mit dem Power-Limit-Wert überein, ist der Power-Boost ohne Funktion, weil ja keine noch höhere Leistung als das Power-Limit zugelassen wird.

Für eine graphische Darstellung der Boost-Funktion beachten Sie das Diagramm auf der folgenden Seite.

Extended Functions Heater Menü

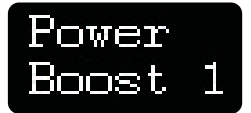

# **05 Hauptmenü (Seite 4)**

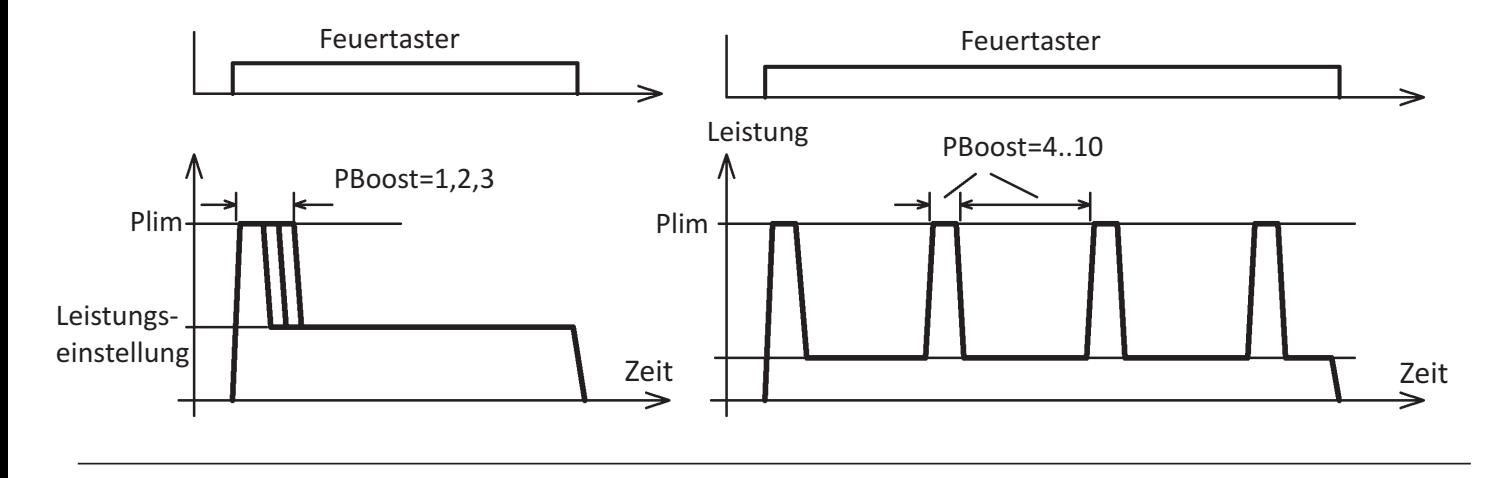

Diagramm zur Boost-Funktion

### Ausschalten des AT

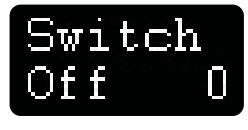

Neben der Selbstabschaltung kann der Anwender das Gerät auch manuell ausschalten. Wir empfehlen, das Gerät vor einem Akkuwechsel auszuschalten oder die Selbstabschaltung abzuwarten, weil in diesem Fall die Statistik-Zähler gespeichert werden. Anderenfalls (Akku entfernen) gehen die Änderungen seit dem letzten Abspeichern verloren.

Zum Ausschalten ist bei diesem Menüpunkt darauf zu warten, bis die "0" invertiert dargestellt wird und dann der Taster zu betätigen. Bitte beachten Sie, dass der Akkuträger nach einem aktiven Ausschalten (also nicht Auto-Power-Off) nur mit fünfmaligem kurzen Betätigen der Taste wieder einzuschalten ist!

#### *Extended Functions* Menü (Erweiterungs-Menü)

## ${\tt Extend}$ Functi

Das Extended Functions Menü bietet drei logisch gruppierte Untermenüs:

- Heater Menü → Einstellungen für den Verdampfer
- Mod Menü  $\Rightarrow$  Einstellungen von individuellen Werten bei Nutzung des AT
- Value Menü  $\Rightarrow$  Einige statistische Anzeigen

Im Extended Functions Menü sind sehr viele Einstellungen des Akkuträgers möglich, um Ihnen als Kunden ein Höchstmaß an Flexibilität zur individuellen Einstellung zu bieten. Normalerweise wird der Anwender eher selten diese Grundeinstellungen ändern. Um das Hauptmenü so kurz wie möglich zu halten, wurde daher das Extended Function Menü kreiert.

Der Umfang des Extended Functions Menü mag den ein oder anderen Anwender zuerst erschrecken. Ohne das EF-Menü würde der AT jedoch nicht allen Kundenwünschen gerecht. Bitte nehmen Sie sich daher etwas Zeit, sich mit dem EF-Menü zu beschäftigen. Wir sind sicher, sobald man sich einen Überblick verschafft hat, ist die individuelle Einstellung des Geräts ein Kinderspiel.

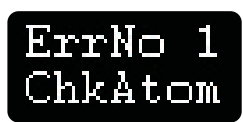

#### **Fehlermeldungen**

Tritt ein Fehler auf, springt der AT zum Menüpunkt *Errors* und zeigt über eine Abkürzung und eine Nummer den Fehler an. Die möglichen Fehlermeldungen sind:

- 0 OvrVolt: Eingangsspannung zu hoch. Der dicodes 2395 ist für den Betrieb mit einem oder zwei Akkus vorgesehen. Überschreitet die Eingangsspannung einen Wert von 4.5V bzw. 9V erscheint diese Fehlermeldung.
- 1 ChkAtom: Kein Verdampfer aufgeschraubt oder Wicklung offen
- 2 TempRef: Fehler während der Temperatur-Referenzmessung. Es wird empfohlen die Kalibrierung erneut durchzuführen.
- 4 OverCur: Kurzschluß (Strom zu hoch) oder Wicklungsunterbrechung (plötzliches Durchbrennen der Wicklung bei hoher Leistung)
- 5 LowBat: Die Batteriespannung bei Belastung hat den unter UbatMin eingestellten Minimalwert erreicht.
- 6 EleHot: Die Elektronik hat sich stark aufgeheizt und muss abkühlen. Dieser Fehler kann bei normaler Nutzung nicht auftreten.
- 7 TimeOut: Die maximale Zugdauer ist leistungsabhängig begrenzt: max. 20 Sekunden bei Leistungen < 20W. Bei größeren Leistung nimmt die maximale Dampfzeit um 0.5 Sek/W ab, also beispielsweise 10 Sekunden bei 40W. Oberhalb 40W bleibt die maximale Zugdauer auf 10 Sekunden begrenzt.

#### **Generelle Anmerkung zur Benutzung des dicodes 2395**

Der dicodes 2395 ist in der Lage, die Heizwicklung mit bis zu 60W/95W anzusteuern. Bei dieser Dauerleistung werden zwangsläufig alle üblichen Heizwendeln deutlich heißer als die von uns empfohlene maximale Dampftemperatur von 240°C.

Der Nutzer sollte sich zudem vergegenwärtigen, dass die Entnahme von 60W (eine Batterie) oder 95W (zwei Batterien) selbst aus den besten am Markt verfügbaren"high drain" Akkus in diesen selbst sowie an allen Kontaktstellen und Komponenten eine hohe Verlustleistung erzeugen (z.B. 10-15W bei 60W Abgabeleistung und einer Batterie), die im Endeffekt die Batterielaufzeit reduziert.

Beachten Sie, dass die Benutzung von zwei in Reihe geschalteten Akkus stets effizienter ist, als bei einem einzelnen Akku. So sind die Verluste insgesamt bei zwei statt einem Akku in etwa halb so groß.

Wir empfehlen daher die Benutzung des 2395 im temperaturgeregelten Betrieb oder im Boost-Modus. In diesen beiden Betriebsarten ist die Gefahr, eine zu hohe Dampftemperatur zu erreichen, minimiert. Das Dampfergebnis, also der Geschmack ist dabei sogar besser, da selbst bei großen Wicklungen mit einer großen Wärmekapazität, nach einer schnellen Aufheizphase (bei großer Leistung) zur Aufrechterhaltung der Temperatur nur eine geringe Leistung nötig ist.

### **06 Extended Functions Menu (Erweiterte Funktionen) Übersicht**

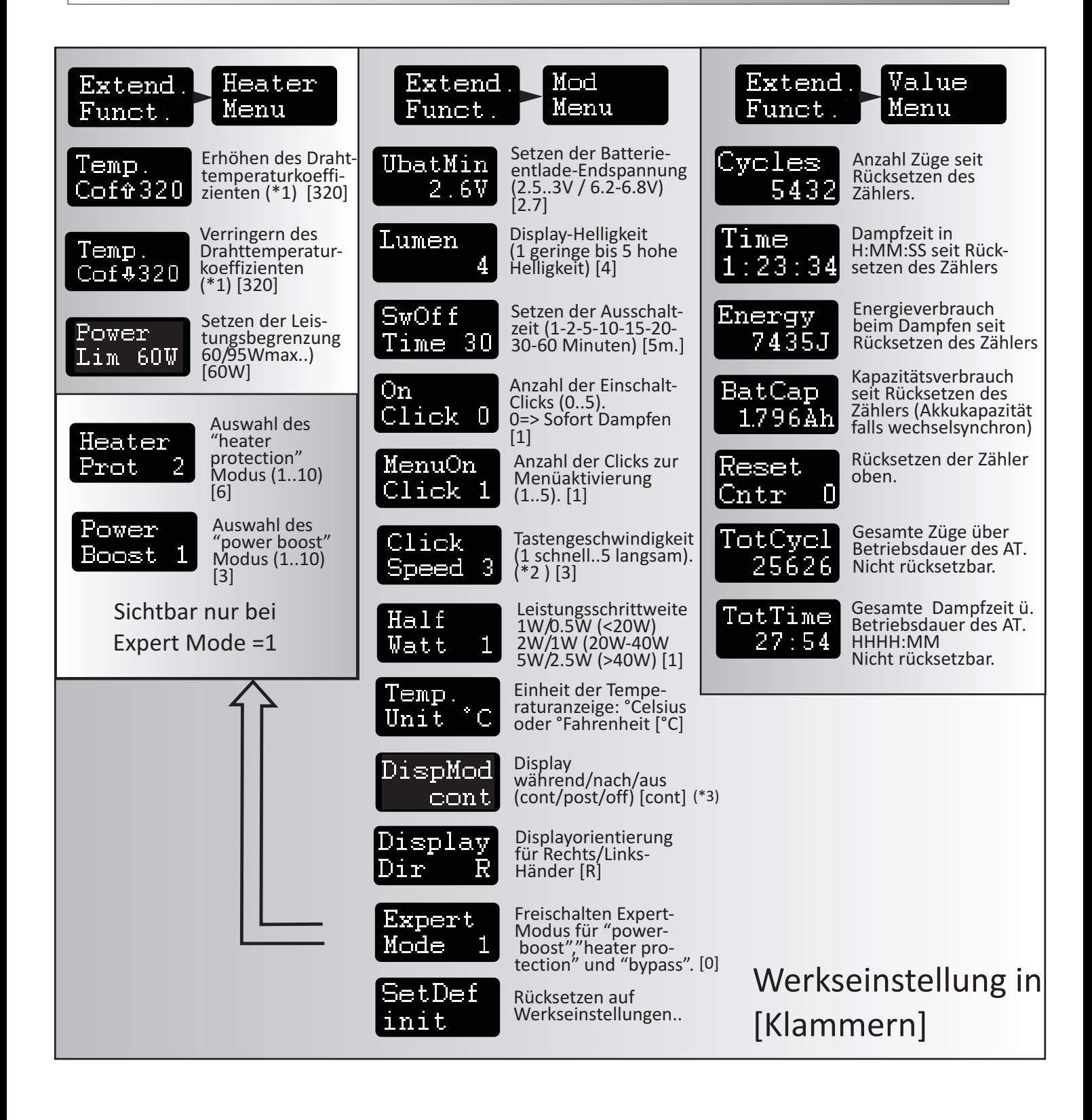

(\*1 ) Der Temperaturkoeffizient des verwendeten Drahtmaterials für korrektes Arbeiten, Bereich 100-650: 320=dicodes-Draht, 620=Nickel, ca. 105=Edelstahl, 350=Titan (Achtung brennbar!), 440=Wolfram (Einzugebender Wert=Literatur-Temp.-Koeffizient \*10E+5 K, Beispiel Nickel 6.2E-3\*1/K \* 10E5\*K=620 oder: 10x prozentuale Erhöhung bei 100°C Temperaturerhöhung. Beispiel: Draht NiFe30 hat 1Ohm bei 20°C TC=320=32%/100°C => 1.32 Ohm bei 120°, 1,64 Ohm bei 220°C

(\*2 ) Einstellung 1 (schnellste) wie 2 ohne Animation (Einschiebe-Effekt), 5 (langsamste) wie 4, jedoch ohne schnellen Auto-repeat.

(\*3) Die angezeigten Werte hängen vom Betriebsmodus ab: im TC-Betrieb the Augenblikswerte von "Power", "Temperature" und "Wire resistance" werden angezeigt, Im Modus "Standard" wird neben der Leistung und dem Widerstand ein Batteriesymbol angezeigt. Im Bypass Modus wird die Augenblicksleistung angezeigt.

### **06 Extended Functions Menu**

Weitere Erläuterungen zu einzelnen Punkten im Extended Functions Menü Seite 1

Im Folgenden werden zu einzelnen Menüpunkten, die nicht selbsterklärend sind oder Abhängigkeiten mit anderen Menüpunkten besitzen, weitere Hinweise und Erläuterungen gegeben.

#### Temp. Coff320

Die Wahl des richtigen Temperaturkoeffizienten ist wichtig für die korrekte Arbeitsweise bei temperaturgeregeltem Dampfen. Bei verschiedenen Edelstahldrähten kann es zu deutlichen Schwankungen des Koeffizienten kommen, je nachdem, welche genaue

Zusammensetzung er besitzt, oder kann abhängig sein von der Produktionscharge und dem Hersteller. Dieser Menüpunkt ist im Heater-Menü zu finden, auch, wenn die Betriebsart des AT eine andere als temperaturgeregelt ist.

#### Power im 95W

Das Power Limit hat auf mehrere Funktionen einen Einfluß:

1. Power Limit definiert den Einstellbereich der Leistung im Hauptmenü. Wie beim Hauptmenü bereits erklärt, stellt das Power-Limit den Überlaufpunkt der Leistung für die Punkte "Power Up" und "Power Down" ein.

Die Begrenzung der Leistung ist sinnvoll beim nicht temperaturgeregelten Dampfen und der Verwendung kleiner Heizwicklungen oder Verdampfer, um ein Durchbrennen der Wicklung zu verhindern. 2. Power Limit stellt die Leistung bei der Boost-Phase in der Betriebsart "Power Boost" ein. Der dicodes 2395 lässt eine maximale Leistung von 60W bzw. 95W (2Batterien) zu.

# UbatMin

Alle dicodes Geräte besitzen die Funktion, die minimale Akku-Entladegrenze zwischen 2.5V und 3V einzustellen. Beim Betrieb des 2395 mit zwei Akkus ist der Einstellbereich zwischen 6.2-6.8V. Praktisch alle gängigen Akkumodelle dürfen bis auf 2.5V oder 2.7V entladen werden.

Bei Verwendung von zwei Akkus könnte es theoretisch passieren, dass der eine auf 2.5V entladen ist, und der andere 4.2V besitzt. Da sich ein voller Akku relativ schnell auf die Nennspannung von 3.7V entlädt, beträgt die minimale Grenze bei zwei Akkus 6.2V, und nicht etwa 5V. Das Gerät stellt sich automatisch auf den richtigen Bereich ein.

Falls der Anwender unsicher ist, was die Spezifikation des Herstellers vorgibt, sollten 2.7V eingestellt werden. Die angegebene Spannung ist diejenige, welche sich bei der Belastung des Akkus, also bei Stromentnahme ergibt. Gegenüber anderen im Markt erhältlichen Akkuträgern und Boxmods, die ein Dampfen teilweise schon bei 3.4V unterbinden, ergibt eine niedrigere Entladespannung eine bessere Ausnutzung der Akkukapazität (bis ca. 20% mehr).

### SwOff Time 30

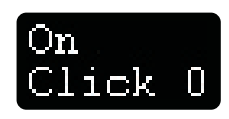

Die Zeit bis zum automatischen Abschalten des AT kann zwischen 1 Minute und 60 Minuten gewählt werden. Wir empfehlen, eine Abschaltzeit von 2 oder 5 Minuten zusammen mit einer sofortigen Dampfbereitschaft (On-Clicks=0) zu kombinieren. In dieser Kombination könnte es, falls beispielsweise der AT in einer Tasche transportiert wird, passieren, dass durch ungünstige Lage der Taster betätigt wird. Der AT würde dann bis zur Zugzeitbegrenzung dampfen, sich dann ausschalten und sofort wieder Einschalten und die Wicklung "befeuern" usw..

Wie angedeutet kann mit dem Menüpunkt On-Clicks die Anzahl an Tastenbetätigungen bis zum Einschalten gewählt werden. Die Auswahl reicht von 0 (sofortige Dampfbereitschaft) bis zum 5maligen Drücken (Hinweis: der AT ist nach dem ersten Click eingeschaltet und kontrolliert, ob die Taste innerhalb einer bestimmten Zeit entsprechend häufig gedrückt wird. Erfolgt das nicht, schaltet sich das Gerät wieder aus). Um diesen Problemfall zu vermeiden, ist eine Sicherheitsfunktion eingebaut: Wenn die Anzahl "On-Clicks" kleiner oder gleich 2 beträgt **UND** der Fehler 7(TimeOut) vorliegt **UND** das Gerät einen automatischen Power-Off durchführt, kann das Gerät **NUR** durch 5-maliges kurzes Betätigen des Tasters eingeschaltet werden (also 5 On-Clicks). Dieses Verhalten gilt nur einmalig für den beschriebenen Fall. Danach verhält sich das Gerät wie eingestellt. Das 5malige Betätigen ist auch erforderlich, wenn "On-Clicks"<2 **UND** das Gerät aktiv durch den Benutzer ausgeschaltet wird (also nicht der Auto-Power-off eintritt).

Weitere Erläuterungen zu einzelnen Punkten im Extended Functions Menü Seite 2

#### DispMod cont

Der Anzeige Modus "Display Mode" schaltet die Anzeige verschiedener Werte während des Dampfens ein und aus.

Bei Display Mode =cont (continuous=kontinierlich) oder post (=danach) und temperaturgeregeltem Dampfen werden während des Zugs oder danach die aktuellen

Werte der Temperatur, des Widerstands, der zum Regeln der Temperatur eingestellten Leistung und die Batteriespannung angezeigt.

Bei den Betriebsmodi, Standard, Boost und Heater Protection werden die eingestellte Leistung (statischer Wert), der Widerstand der Wicklung und die Batteriespannung angezeigt. Bei Bypass Modus, wird nicht die eingestellte sondern die sich über den Wicklungswiderstand und die Batteriespannung berechnete aktuelle Ausgangsleistung angezeigt.

Bei Display Mode =off werden weder während noch nach dem Dampfen Werte angezeigt. (Dieser Modus wird machmal auch als Stealth-mode bezeichnet).

### Exnert Mmde

Der dicodes 2395 kann in 5 verschiedenen Betriebsmodi benutzt werden. Um das Menü möglichst übersichtlich zu halten, werden 3 der 5 Modi erst verfügbar, wenn der Expert Mode im Mod-Menü des Extended Functions Menu gesetzt ist. Expert Modus deshalb, weil die Verwendung der verschiedenen Betriebsarten zusätzliches Wissen über die Funktionsweisen erfordert.

Die Betriebsarten, die durch Expert Mode =1 freugeschaltet werden sind "Power Boost", "Heater-Protection" und "Bypass".

Hier noch einmal die Betriebsarten im Überblick

- Standard: Leistungsgeregeltes Dampfen. Es wird die eingestellte Leistung an die Heizwicklung abgegeben.
- Temperaturgeregelt: Ein Temperaturregler übernimmt die Leistungseinstellung und hält somit die eingestellte Temperatur konstant. Wichtig zu beachten => Draht-Temperaturkoeffizienten einstellen und bei Raumtemperatur abgleichen (Referenzmessung/Kalibrierung durchführen)
- Power Boost: Die Heizwendel wird am Anfang mit hoher Leistung schnell aufgeheizt. Es kann zusätzlich ein wiederholter Boost während des Dampfens aktiviert werden. Wichtig zu beachten: Power-Limit nicht zu klein wählen aber auf den Verdampfer angepasst, und die normale Leistungseinstellung (deutlich) reduzieren.
- Heater Protection: Die Leistungsabgabe wird regelmäßig kurz unterbrochen um Liquidnachfluss zu ermöglichen und die Temperatur dadurch zu begrenzen.
- Bypass: Der Akkuträger verhält sich wie ein mechanischer AT, das heißt, die Batteriespannung wird direkt bis zur Heizwendel durchgeschaltet. Allerdings mit der Einschränkung, dass der Strom durch die Wicklung auf 20A begrenzt wird. Wichtig zu beachten: Das Dampfergebnis ist jetzt vom Ladezustand des Akkus abhängig und die Wicklung sollte nicht zu nieder-ohmig ausgeführt werden, da sonst schnell die 20A Grenze erreicht wird.

### **06 Extended Functions Menu**

Weitere Erläuterungen zu einzelnen Punkten im Extended Functions Menü, Seite 3

#### Value Menu

Cvcles

Time 23.

BatCap 79641

Reset

Im Extended Functions Menu ist ein weiteres Untermenü hinzu gekommen, dass dem Benutzer einige statistische Werte über sein Dampfverhalten angibt.

Dabei gibt zwei Typen von Werten: Zählerwerte, die der Benutzer auf 0 zurücksetzen kann und solche, bei denen ein Zurücksetzen nicht möglich ist.

Die Zählerstände werden beim automatischen und manuellen Abschalten im Gerät abgespeichert. Wird dagegen der Akku entfernt bevor das Gerät abgeschaltet ist, gehen zwangsläufig die Änderungen der Zähler seit dem letzten Abspeichern (also Ausschalten) verloren! Wir empfehlen daher vor einem Akku-Wechsel das Gerät erst aktiv auszuschalten.

Im Einzelnen werden folgende Werte ermittelt:

- Cycles Anzahl der Dampfzüge. Dieser Zähler ist rücksetzbar.
- Time Die Zeit, die tatsächlich gedampft wurde, also Leistung auf die Heizwicklung gegeben wurde. Dieser Zähler ist rücksetzbar.
- Energy Der Energieverbrauch beim Dampfen in Joules=Watt-Sekunden. Dieser Wert wird über die tatsächlich abgegebene Leistung und die Zeitdauer des Dampfens ermittelt. Die tatsächlich abgegebene Leistung deshalb, weil beim temperaturgeregelten Dampfen, beispielsweise, die Leistung nicht konstant, sondern über über den Temperaturregler eingestellt wird. Dieser Zähler ist rücksetzbar.
- BatCap Die Funktion dieses Zählers ist recht interessant: Stellt man den Zähler direkt nach einem Akkuwechsel auf Null zurück und ließt ihn kurz vor dem nächsten Wechsel aus, zeigt der Zähler die Kapazität des Akkus an. Mit dieser Funktion kann also überprüft werden, ob die Angaben des Akku-Herstellers erfüllt werden, oder ob man einen "guten" oder "schlechten" Akku verwendet. Dieser Zähler ist also auch rücksetzbar.
- TotCycl 25626

 $\texttt{TotTime}$ 27:54

- TotCycl "Total Cycles"= Dampfzüge insgesamt über die Verwendungsdauer des Akkuträgers. Dieser Zähler kann nicht zurückgesetzt werden.
- TotTime "Total Time"= Dampfzeit insgesamt in dem Format HHHH:MM also die Anzahl Stunden mit vier Stellen und Minuten 2 Stellen.

Der Menüpunkt Reset Cntr, also Zurücksetzen der Zähler, ist in der Mitte zwischen denjenigen Zählern ,die auf Null zurück gesetzt werden können und den absoluten Zählern positioniert. So kann man sich einfacher merken, welche Zähler zurückgesetzt werden können.

Anmerkungen zum Betrieb mit zwei Akkus

Der dicodes 2395 stellt automatische fest, wieviele Akkus verwendet werden und verändert die Einstellbereiche der Parameter Ubat,min und Power Limit entsprechend.

Die Effizienz des Gesamtsystems, das heißt Akku und Gerät ist bei Verwendung von 2 in Reihe geschalteten Akkus höher als bei nur einem Akku. Der Grund dafür ist, dass bei gleicher Ausgangsleistung der Eingangsstrom, der aus 2 Akkus entnommen wird, sich praktisch halbiert und alle Verluste im System, vor allem in der Batterie selbst, sowie an den Kontaktstellen nur vom fließenden Strom abhängt. Werden beispielsweise bei einer Batterie mit einem Innenwiderstand von 70 Milliohm 10A entnommen,

erzeugt dieser Strom eine Verlustleistung von 7W im Akku selbst. Mit zwei Akkus des gleichen Typs und gleichen Ladezustands halbiert sich der Strom auf 5A und die Verlustleistung reduziert sich auf 3.5W (2x 70mR x 25A²), verteilt auf zwei Akkus..

### **07 Garantie und Haftungsausschluß**

Garantie

Alle von der Firma dicodes hergestellten Geräte durchlaufen vor ihrer Auslieferung ausgiebige optische und elektrische Prüfungen und Kalibrierungen.

Sollte sich bei dem Dani Extreme V3 dennoch ein Defekt oder ein nachvollziehbares fehlerhaftes Verhalten nach dem Kauf zeigen, dann ist das als Garantiefall zu behandeln. Firma dicodes wird berechtigte Reklamation bis 2 Jahre nach dem Kauf akzeptieren. Dazu ist es erforderlich, das Kaufdatum mittels Kaufbeleg nachzuweisen.

Die Garantie bezieht sich ausschließlich auf die fehlerfreie Funktion der Hardware und Software bei sachgemäßer Nutzung, wobei Fehler, welche die grundsätzliche Funktionstüchtigkeit nicht beeinflussen, nicht unter die Garantie fallen.

Ebenfalls nicht von der Garantie abgedeckt, sind Fehler, die durch unsachgemäße Handhabung und Verschmutzungen verursacht sind, siehe unten.

Im Falle einer unter die Garantie fallenden Fehlfunktion steht es dem Kunden frei, das Gerät an die Firma dicodes zu senden und eine kostenlose Reparatur bzw. die Behebung des Fehlers zu verlangen.

Der Kunde ist verpflichtet, das Gerät vor der ersten Benutzung auf Kratzer und Marken hin zu überprüfen. Die Firma dicodes kann die Reklamation optischer Mängel nach der ersten Benutzung nicht akzeptieren.

Sollte der Kunde unsicher sein, ob ein Mangel oder eine Fehlfunktion von der Garantie abgedeckt ist, bitten wir darum, uns vor einem Zurücksenden des Geräts zu kontaktieren.

Sollte ein fehlerhaftes, zurück gesendetes Gerät nicht unter die Garantiebedingungen fallen, wird der Kunde darüber informiert und noch vor einer Reparatur ein Kostenvoranschlag unterbreitet. Die Kosten für den Versand eines Geräts vom Kunden an dicodes sind in keinem Fall durch die Garantie abgedeckt.

Unsere email-Adresse lautet: Geräte sind zu senden an: info@dicodes-mods.de dicodes GmbH

Friedrich der Große 70 D-44628 Herne, Germany

Nicht durch die Garantie abgedeckt sind

- Defekte und Fehler durch unsachgemäße Handhabung, Verschmutzung durch Liquid, Staub usw., mechanische Beschädigung, Öffnen des Geräts (außer zum Batteriewechsel), dem Aussetzen von Temperaturen von >45°C und <0°C
- Kratzer und Marken durch normales Benutzen und Tragen
- Beschädigungen durch fehlerhafte oder falsche Akkus

Die Garantie erlischt

- wenn das Gerät auf den Boden fällt (\*)
- sobald das Gerät geöffnet wird
- beim Versuch ein Gerät zu reparieren

(\*) Bitte benutzen Sie das Gerät nicht weiter, falls es auf den Boden gefallen ist. Die Elektronik könnte beschädigt sein. Kontaktieren Sie dicodes.

### **07 Hinweise**

#### Akku/Batterie

Benutzen Sie stets Akkus mit hoher bis sehr hoher Strombelastbarkeit. Vermeiden Sie "No-Name" Produkte. Legen Sie den Akku immer bei leicht schrägem AT mit dem Pluspol in Richtung Elektronik ein.

#### Elektrische/Elektronische Zigaretten

Elektrische Zigaretten sind nicht gesund. Bislang deuten alle Studien aber darauf hin, dass sie weit weniger schädlich als Tabak-Zigaretten sind. Elektrische Zigaretten sind eine gute Alternative zu Tabakprodukten, sind zur Rauchentwöhung aber nur bedingt geeignet. Elektrische Zigaretten sind nicht geeignet für Kinder und Jugendliche unter 18 Jahren, Nichtraucher, Schwangere, Personen mit Allergien gegen Nikotin, Propylen-Glykol und Personen mit Herz-Kreislaufschwäche.

Der Verkauf an Personen unter 18 Jahren ist untersagt.

#### Akku/Batterie-Entsorgung

Sie haben ein Gerät mit wiederaufladbarem Akku erworben. Batterien und wiederaufladbare Akkus dürfen nach Ende der Lebensdauer nicht im Hausmüll entsorgt werden. Der Besitzer ist verpflichtet, Akkus und Batterien bei entsprechenden Sammelstellen abzugeben.

#### Akkuträger-Entsorgung

Das Symbol unten (Tonne mit Unterstrich) weist den Besitzer darauf hin, dass dieses Gerät nicht im Hausmüll entsorgt werden soll. Zur Reduzierung von Umwelteinflüssen gemäß WEEE (zu entsorgenden elektrische/elektronische Geräte) bitte das Gerät bei entsprechenden Sammelstellen einem Recyclingprozess zuführen. Danke!

dicodes GmbH Friedrich der Große 70 D-44628 Herne Germany Tel.: +49 2323 1463635 Email: info@dicodes-mods.de Web: www.dicodes-mods.de

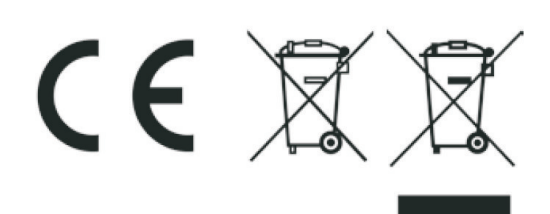